**Minnesota Population Center** Training and Development

# IPUMS - CPS Extraction and Analysis

# Exercise 1

OBJECTIVE: Gain an understanding of how the IPUMS dataset is structured and how it can be leveraged to explore your research interests. This exercise will use the IPUMS dataset to explore the relationship between health and work status and to create basic frequencies of food stamp usage.

#### *Research Questions*

What is the frequency of food stamp recipiency in the US? Are health and work statuses related?

#### *Objectives*

- Create and download an IPUMS data extract
- Decompress data file and read data into SAS
- Analyze the data using sample code
- Validate data analysis work using answer key

#### *IPUMS Variables*

- **PERNUM: Person number in sample unit**
- FOODSTMP: Food stamp receipt
- AGE: Age
- EMPSTAT: Employment status
- AHRSWORKT: Hours worked last week
- HEALTH: Health status

#### *SAS Code to Review*

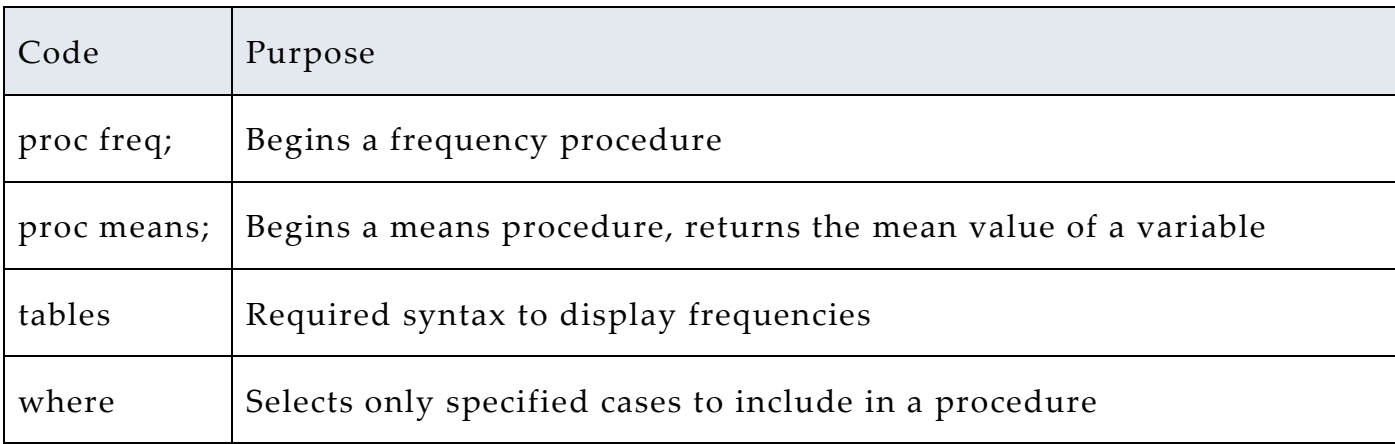

## *Review Answer Key (page 7)*

#### *Common Mistakes to Avoid*

- 1 Not fully decompressing the data
- 2 Giving the wrong filepath to indicate the dataset
- 3 Forget to close a procedure with "run;"
- 4 Forget to terminate a command with a semicolon ";"

# *Registering with IPUMS*

Go to [http://cps.ipums.org,](http://cps.ipums.org/) click on Register with IPUMS and apply for access. On login screen, enter email address and password and submit it!

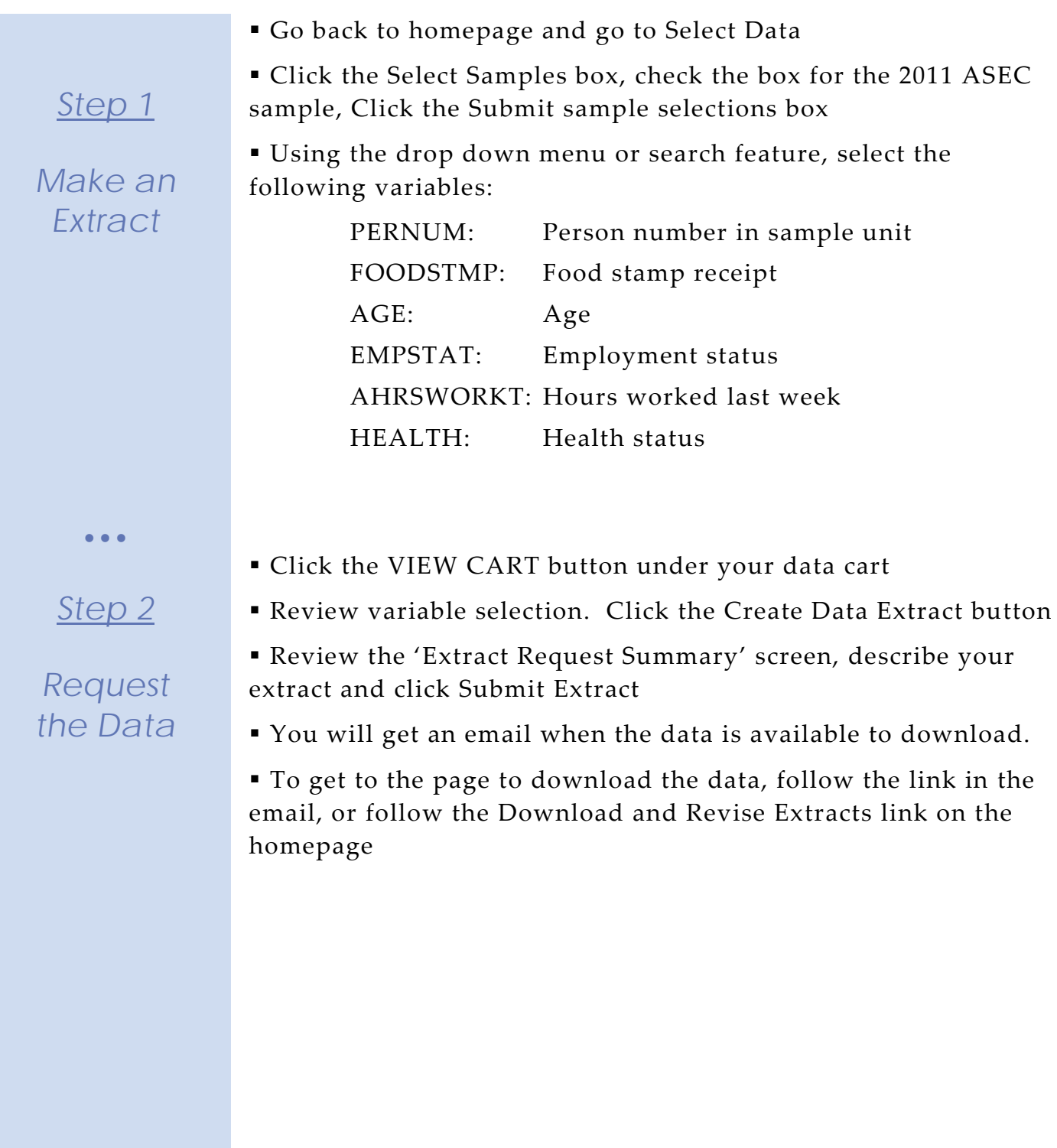

# *Getting the data into your statistics software*

The following instructions are for SAS. If you would like to use a different stats package, see: [http://cps.ipums.org/cps/extract\\_instructions.shtml](http://cps.ipums.org/cps/extract_instructions.shtml)

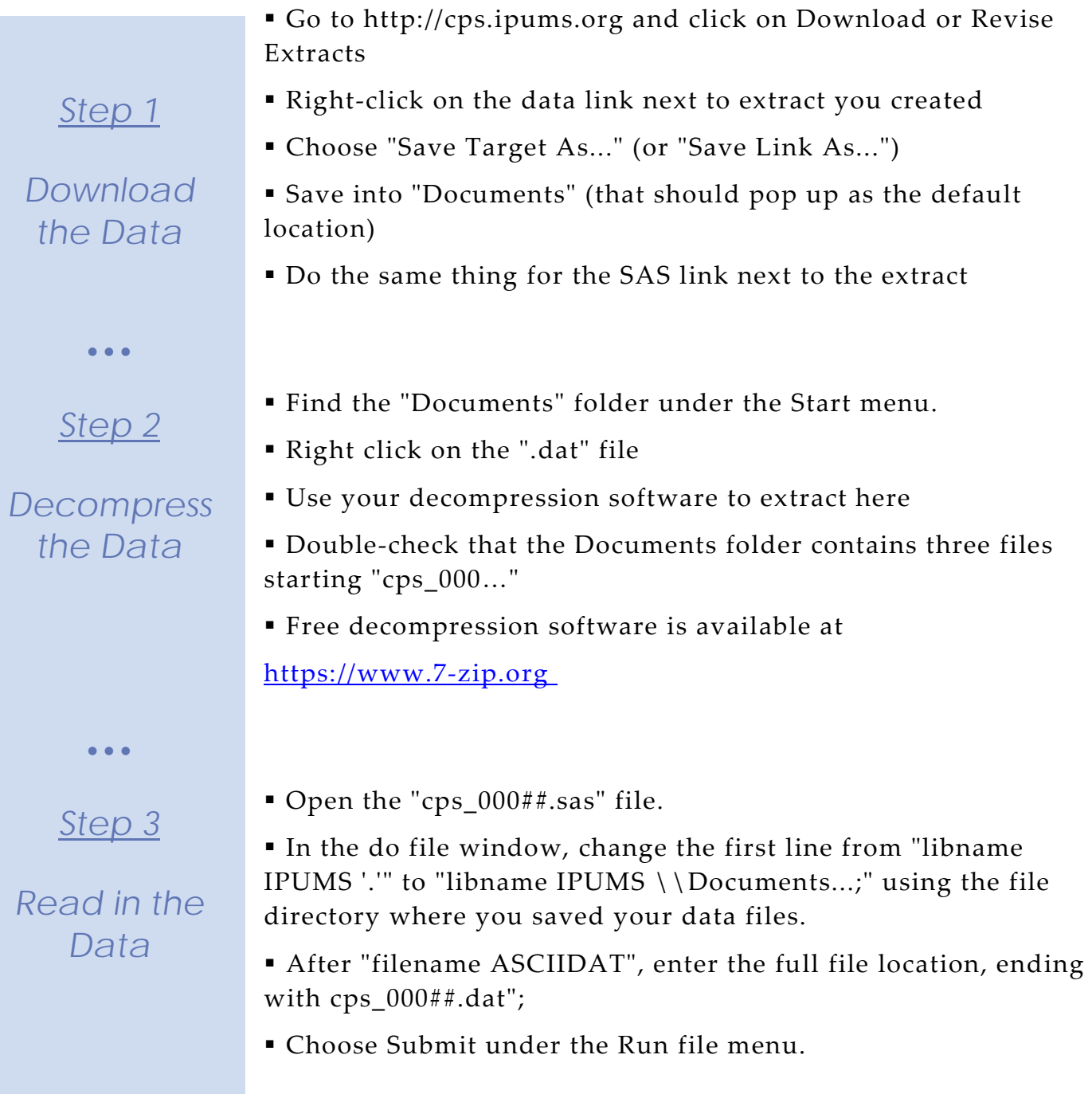

## *Analyze the Sample – Part I Frequencies of FOODSTMP*

\_\_\_\_\_\_\_\_\_\_\_\_\_\_\_\_\_\_\_\_\_\_\_\_\_

\_\_\_\_\_\_\_\_\_\_\_\_\_\_\_\_\_\_

\_\_\_\_\_\_\_\_\_\_\_\_\_\_\_\_\_\_

*Section 1*

*Analyze the Data* **A**) On the website, find the codes page for the FOODSTMP variable and write down the code value, and what category each code represents.

**B**) What is the universe for FOODSTMP in 2011 (under the Universe tab on the website)? \_\_\_\_\_\_\_\_\_\_\_\_\_\_\_\_\_\_\_\_\_\_\_\_\_

**C**) How many people received food stamps in 2011?

**D**) What proportion of the population received food stamps in 2011? \_\_\_\_\_\_\_\_\_\_\_\_\_\_

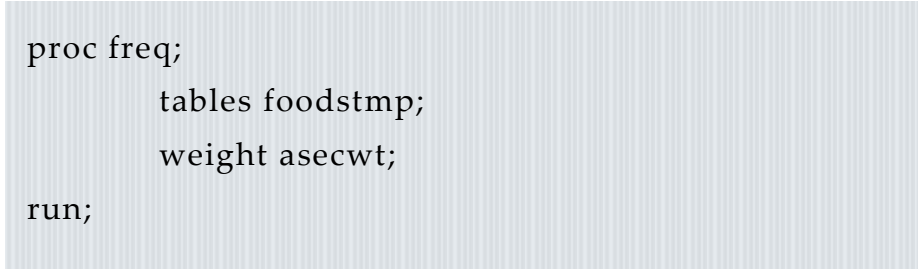

• • •

## *Using household weights (ASECWTH)*

*Section 2*

# *Weighting the Data*

Suppose you were interested not in the number of people living in homes that received food stamps, but in the number of households that were food stamp participants. To get this statistic you would need to use the household weight.

To use household weight, you should be careful to select only one person from each household to represent that household's characteristics. You will need to apply the household weight (ASECWTH).

A) How many households received food stamps in 2011?

B) What proportion of households received food stamps in 2011?

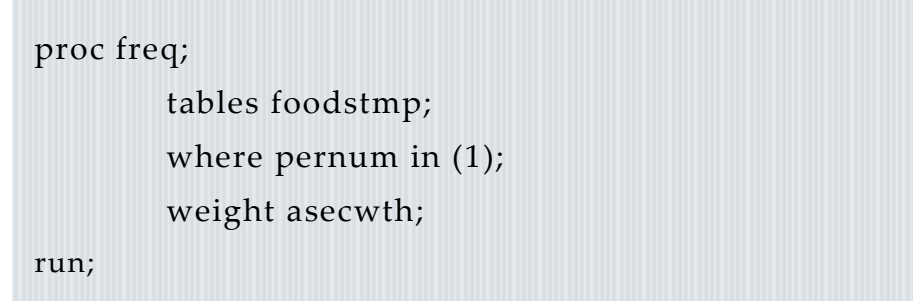

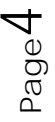

## *Analyze the Sample – Part II Relationships in the Data*

\_\_\_\_\_\_\_\_\_\_\_\_\_\_\_\_\_\_\_\_\_\_\_\_\_

**A**) What is the universe for EMPSTAT in 2011?

*Section 1*

*Analyze the Data* **B**) What are the possible responses and codes for the selfreported HEALTH variable?

**C**) What percent of people with 'poor' self-reported health are at work? \_\_\_\_\_\_\_\_\_\_\_\_\_\_\_\_\_\_\_\_\_\_\_\_\_\_\_\_\_\_\_\_\_\_\_\_\_\_\_\_\_\_\_\_\_\_

```
proc freq;
        tables empstat;
        where health in (5);
        weight asecwt;
run;
```
**D**) What percent of people with 'very good' self-reported health are at work?

```
proc freq;
        tables empstat;
        where health in (2);
        weight asecwt;
```
run;

**E**) In the EMPSTAT universe, what percent of people:

```
i. self-report 'poor' health and are at work? __________________________________
```
ii. self-report 'very good' health and are at work?\_\_\_\_\_\_\_\_\_\_\_\_\_\_\_\_\_\_\_\_\_\_\_\_\_\_\_\_\_\_

```
proc freq;
        tables empstat;
        where health in (5) and age >=15;
        weight asecwt;
run;
```
proc freq;

tables empstat; where health in  $(2)$  and age  $>=15$ ; weight asecwt;

Page

 $\overline{5}$ 

run;

# *Analyze the Sample – Part III Relationships in the Data*

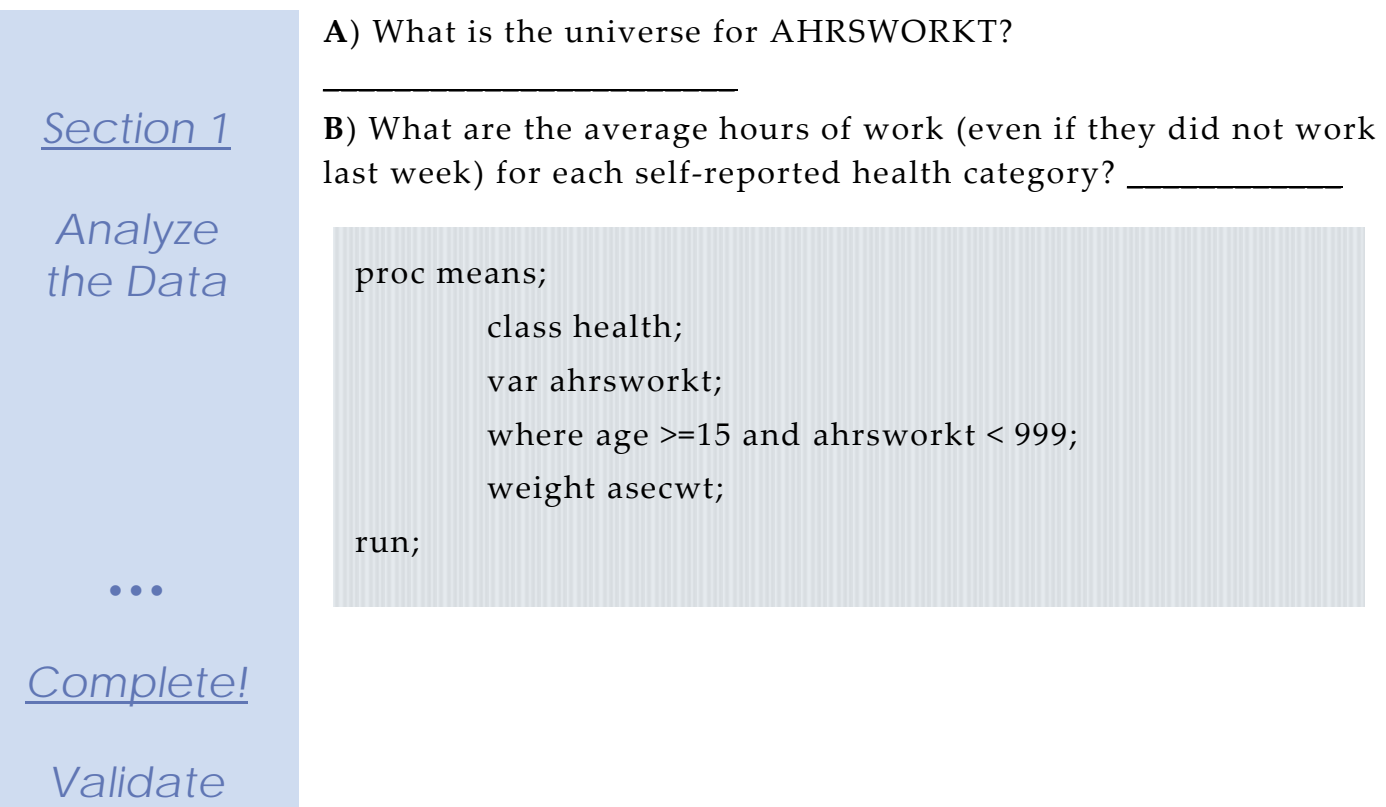

*Your Answers*

> Page  $\overline{Q}$

## *ANSWERS: Analyze the Sample – Part I Frequencies of FOODSTMP*

*Section 1*

*Analyze the Data* **A**) On the website, find the codes page for the FOODSTMP variable and write down the code value, and what category each code represents. **0 NIU; 1 No; 2 Yes**

**B**) What is the universe for FOODSTMP in 2011 (under the Universe tab on the website)? **All interviewed households and group quarters. Note the NIU on the codes page, this is a household variable and the NIU cases are the vacant households.**

**C**) How many people received food stamps in 2011? **39,187,348**

**D**) What proportion of the population received food stamps in 2011? **12.8%**

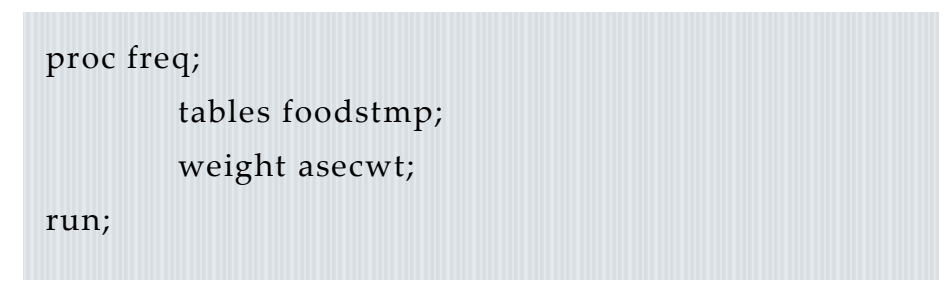

#### *Using household weights (ASECWTH)*

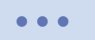

*Section 2*

# *Weighting the Data*

Suppose you were interested not in the number of people living in homes that received food stamps, but in the number of households that were food stamp participants. To get this statistic you would need to use the household weight.

To use household weight, you should be careful to select only one person from each household to represent that household's characteristics. You will need to apply the household weight (ASECWTH)

A) How many households received food stamps in 2011? **12,855,283 households**

B) What proportion of households received food stamps in 2011? **10.7% of households**

Page

 $\overline{\phantom{1}}$ 

#### *ANSWERS: Analyze the Sample – Part II Relationships in the Data*

**1967 – 1987 age 14+; 1988 – 2011 age 15+**

**A**) What is the universe for EMPSTAT in 2011?

*Section 1*

**B**) What are the possible responses and codes for the selfreported HEALTH variable?

*Analyze the Data* work? **11.6%**

**Excellent; 2 Very Good; 3 Good; 4 Fair; 5 Poor C**) What percent of people with 'poor' self-reported health are at

proc freq; tables empstat; where health in (5); weight asecwt; run;

**D**) What percent of people with 'very good' self-reported health are at work? **51.6%**

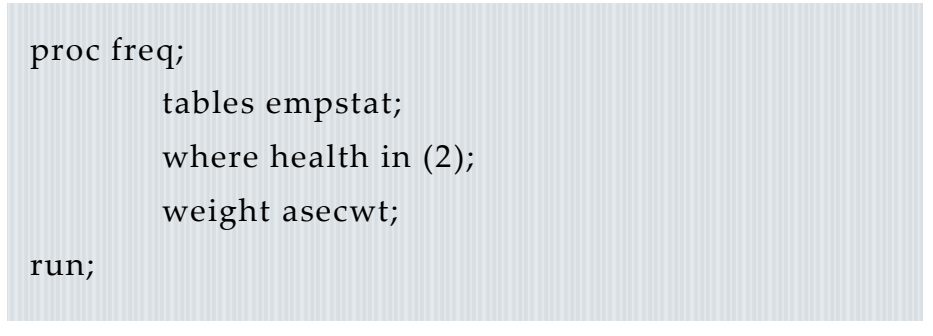

**E**) In the EMPSTAT universe, what percent of people:

i. self-report 'poor' health and are at work? **11.8%**

ii. self-report 'very good' health and are at work? **64.0%**

```
run;
       \mathbf{r}tables empstat;
proc freq;
       tables empstat;
       where health in (5) and age >=15;
       weight asecwt;
proc freq;
       where health in (2) and age >=15;
       weight asecwt;
```
Page

 $\infty$ 

run;

## *ANSWERS: Analyze the Sample – Part III Relationships in the Data*

*Section 1*

*Analyze the Data* **A**) What is the universe for AHRSWORKT? **Civilians age 15+, at work last week**

**B**) What are the average hours of work (even if they did not work last week) for each self-reported health category? **Excellent – 38.4; Very Good – 38.66; Good – 37.78; Fair – 35.67; Poor – 32.41**

proc means;

class health; var ahrsworkt; where age >=15 and ahrsworkt < 999; weight asecwt; run;

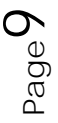